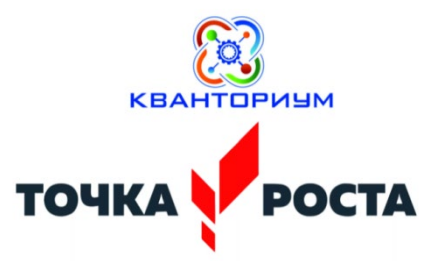

«ИСПОЛЬЗОВАНИЕ УЧЕБНО-МЕТОДИЧЕСКИХ РЕСУРСОВ ПО ОБЕСПЕЧЕНИЮ ФУНКЦИОНИРОВАНИЯ ЦЕНТРОВ «ТОЧКА РОСТА», ДЕТСКИХ **ТЕХНОПАРКОВ «КВАНТОРИУМ» ПРИ** ИЗУЧЕНИИ ИНФОРМАТИКИ»

Киндра Татьяна Викторовна, методист центра качества образования ГБОУ ДПО РК КРИППО

# *Направления деятельности*

# *1. Робототехника*

# *2. 3D-моделирование*

*3. Программирование*

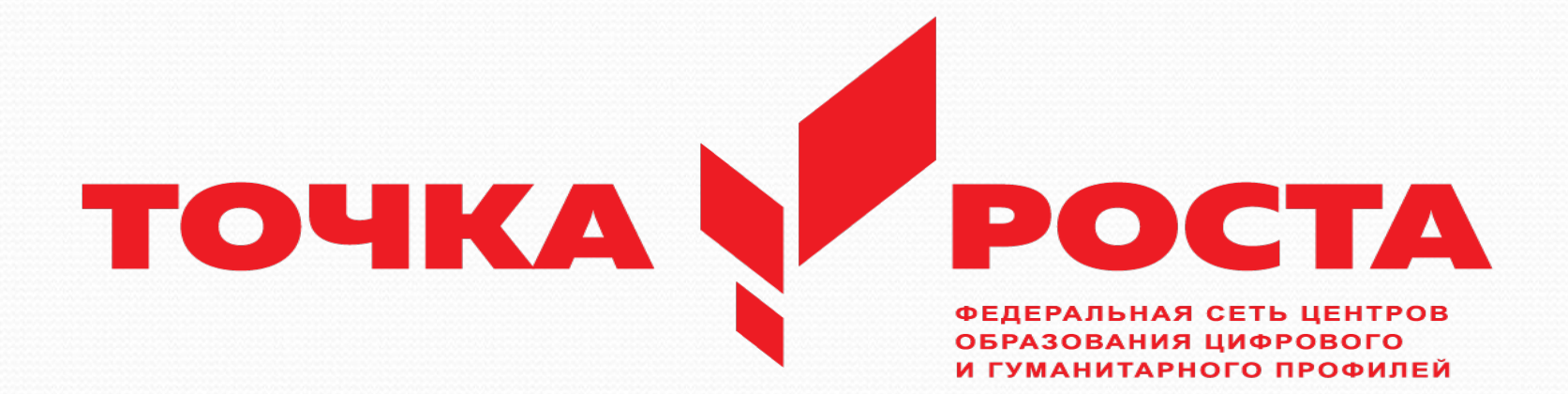

**ПРЕПОДАВАНИЕ ОСНОВ ОБРАЗОВАТЕЛЬНОЙ РОБОТОТЕХНИКИ С ПОМОЩЬЮ КОНСТРУКТОРА LEGO MINDSTORMS EDUCATION EV3**

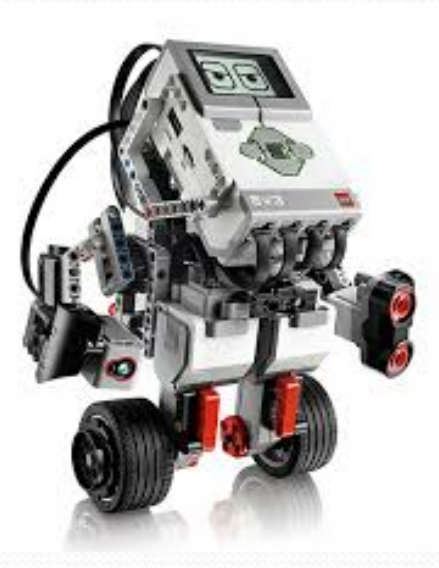

**LEGO Mindstorms Education EV3 конструктор для создания программируемого робота**

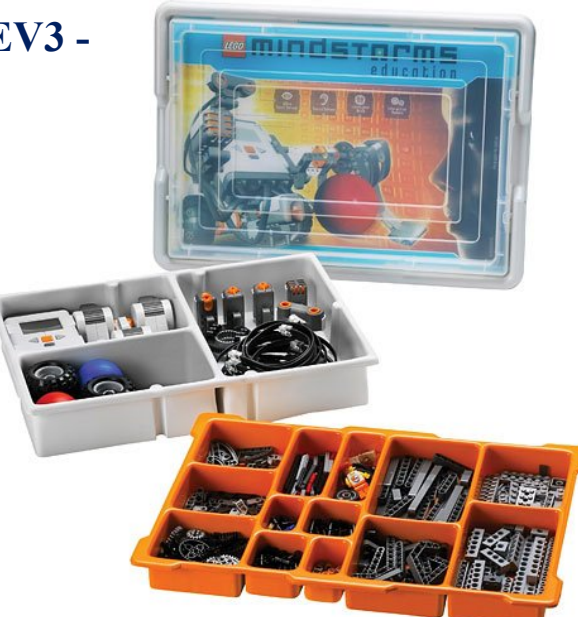

### **Наука должна быть веселая, увлекательная и простая. Петр Леонидович Капица, лауреат Нобелевской премии**

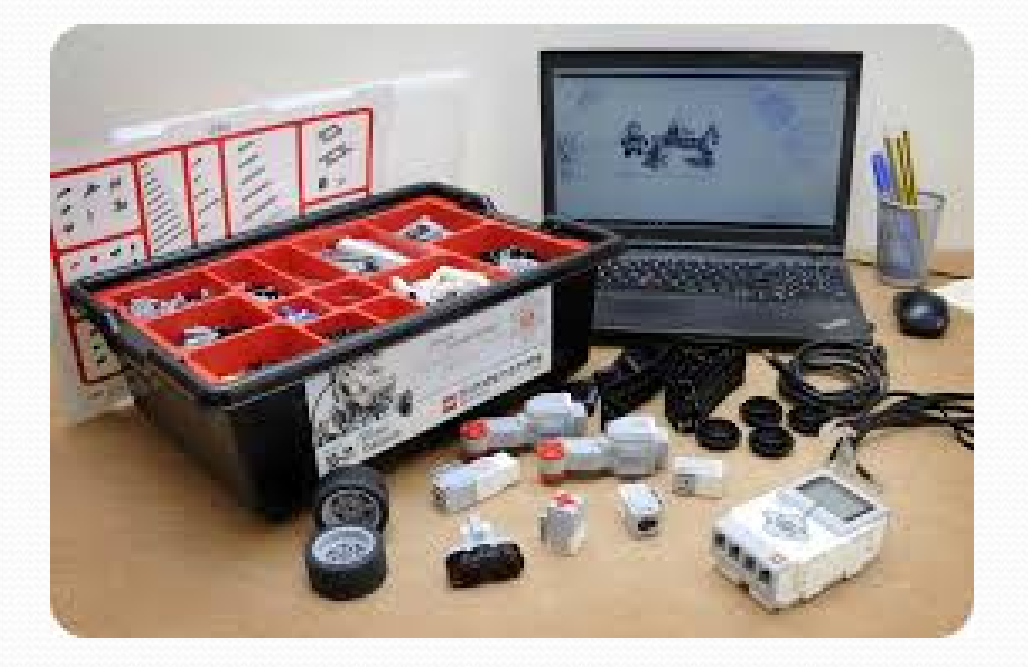

**Робототехника позволяет в игровой форме изучать математику, физику, программирование, способствует развитию инженерного мышления.**

## **программирования**

E LEGO MINDSTORMS Education EV3. Программное обесп

**Среда** 

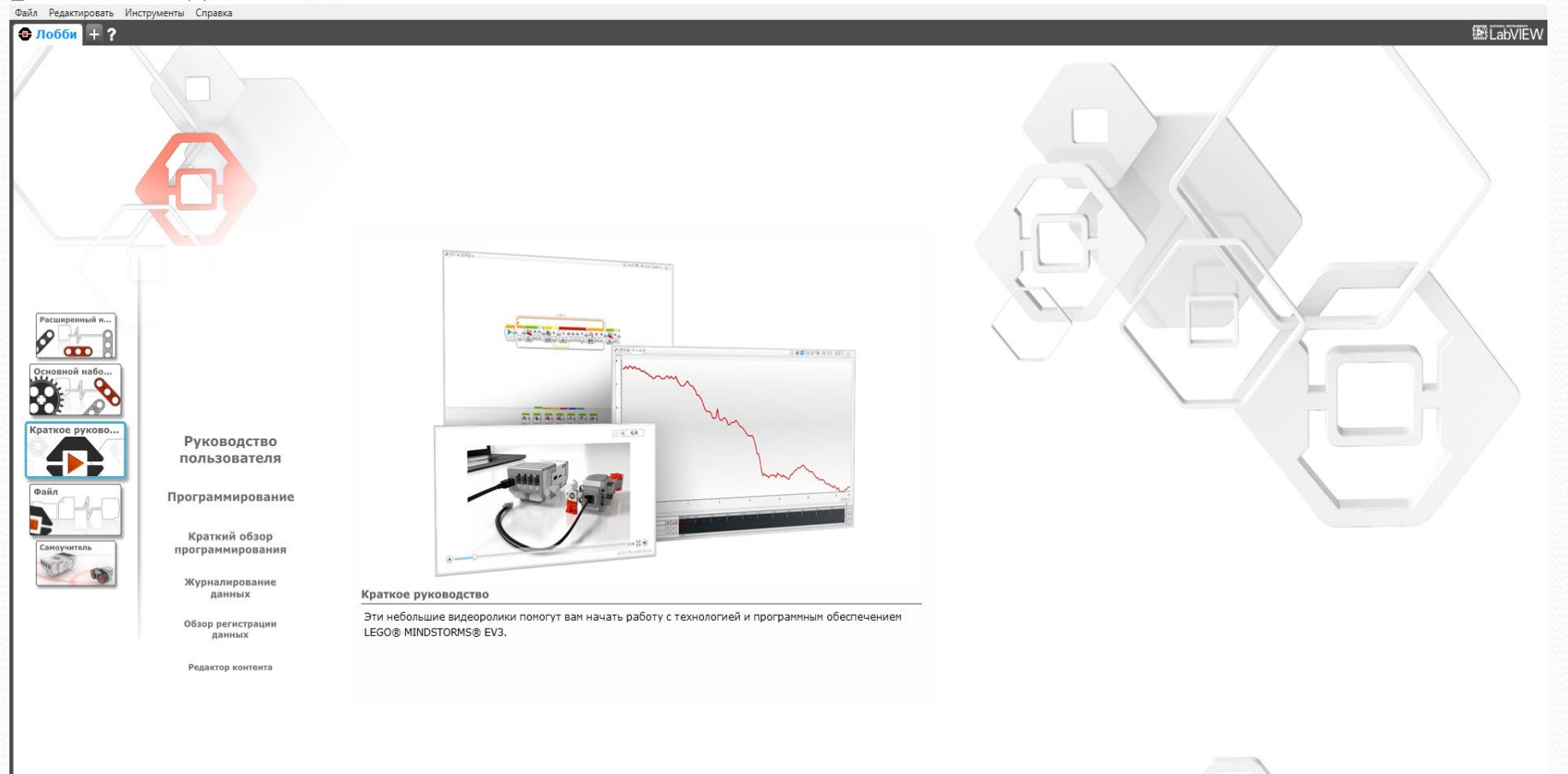

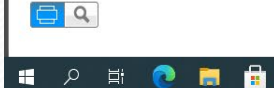

**DE C** 

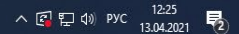

 $\Box$  $\times$ 

#### Комплект Lego™ Mindstorms™

**Программное обеспечением, скачать с официального сайта Lego по ссылке: [https://education.lego.com/ru](https://education.lego.com/ru-ru/downloads/mindstorms-ev3/software)-ru/downloads/mindstorms-ev3/software Программное обеспечение для Lego Mindstorms создано на основе Lab View.** 

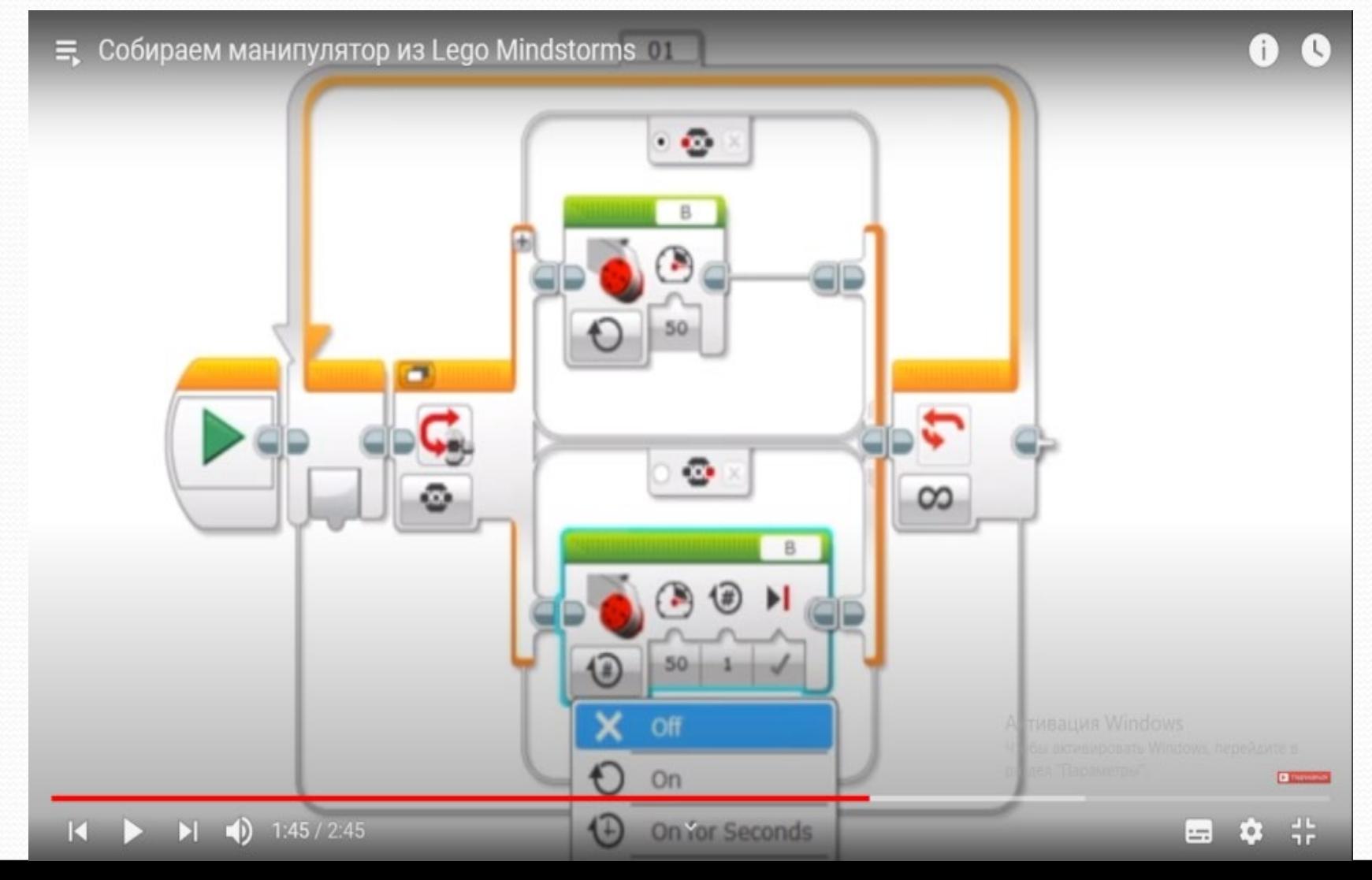

### Виртуальный конструктор LEGO Digital Designer. Инсталляция setupIdd-pc-4\_3\_11.exe

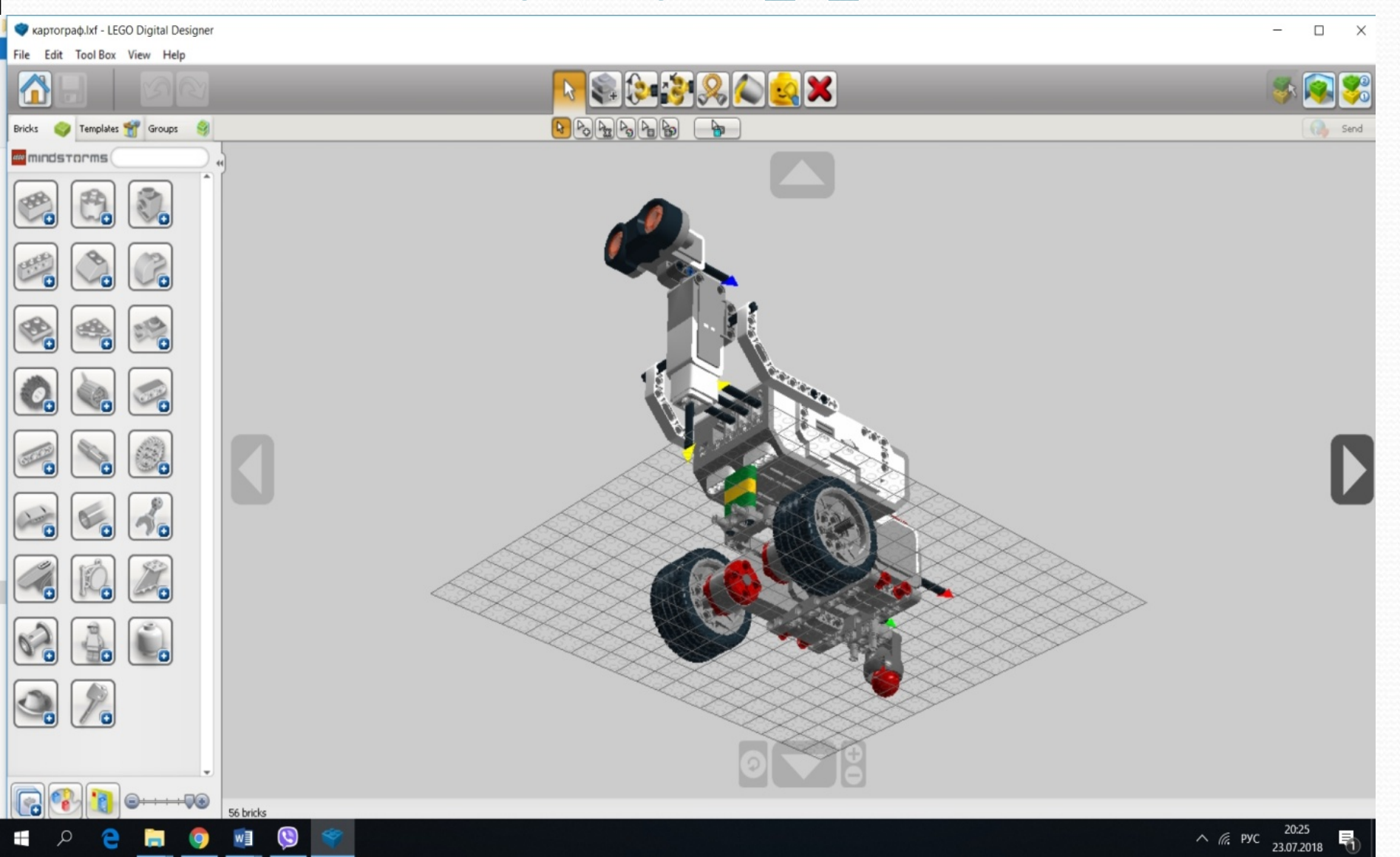

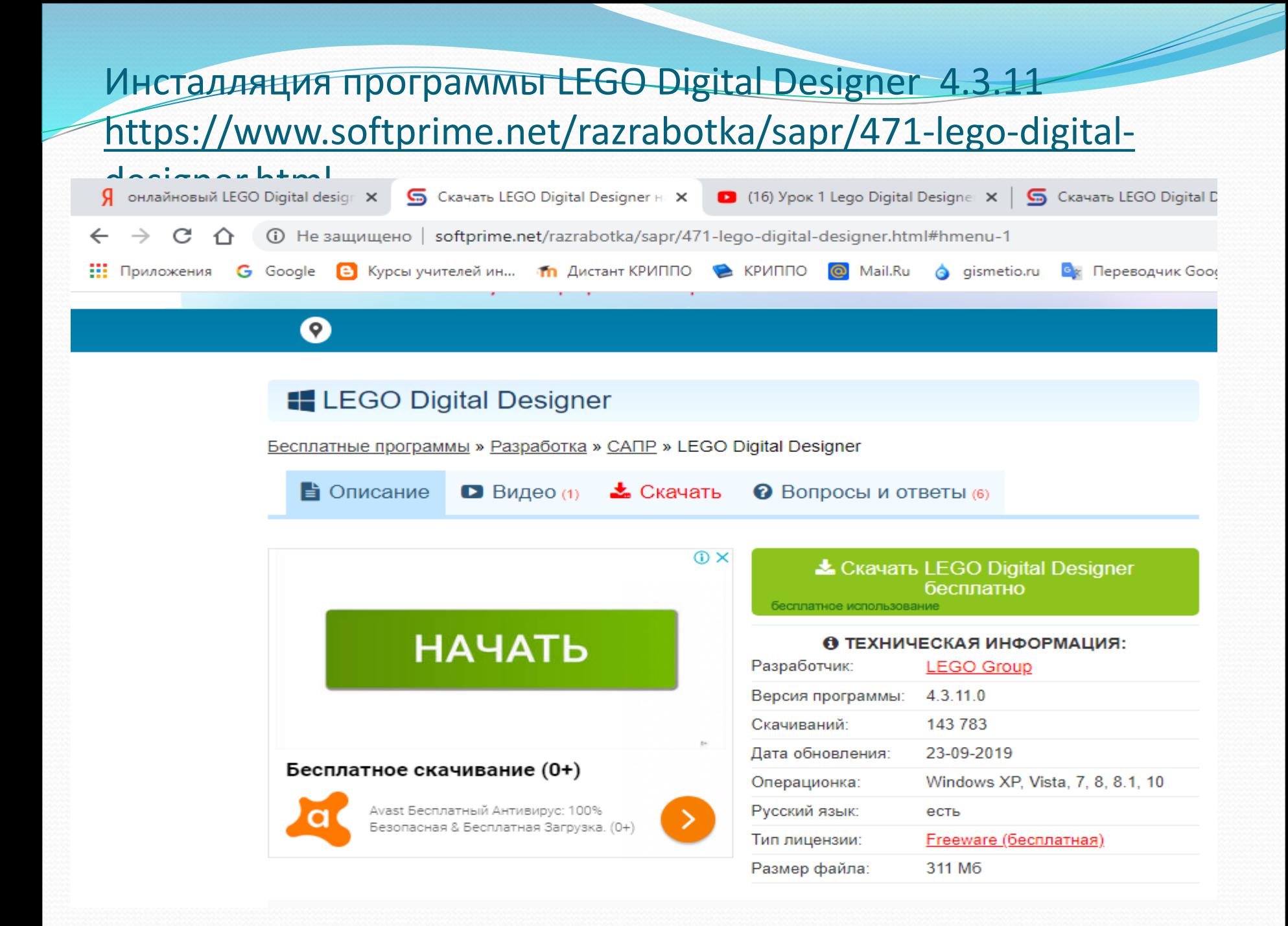

# **Мобильные роботы на базе платформы Arduino**

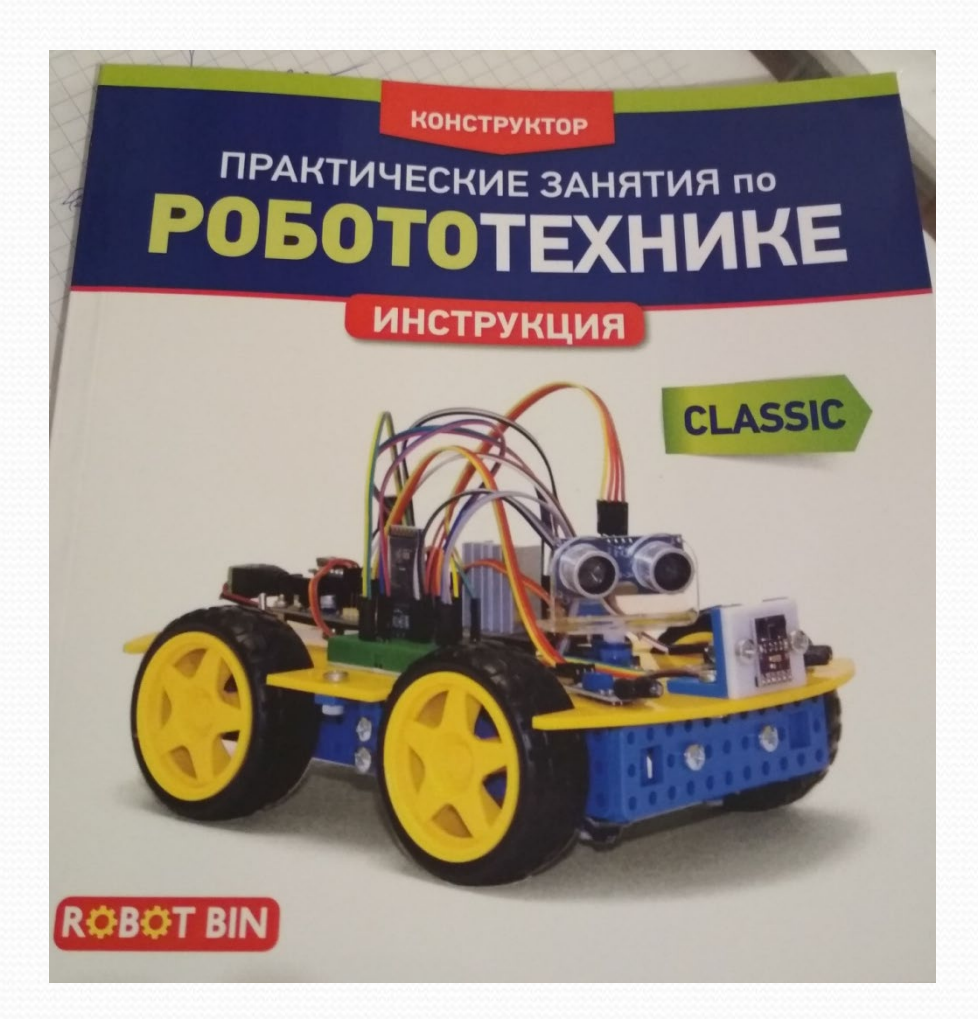

### **Учебное пособие**

### **«Программирование. Python. C++». Автор К.Ю. Поляков. - Москва. Бином. Лаборатория знаний. 2020** https://kpolyakov.spb.ru/school/pycpp.htm

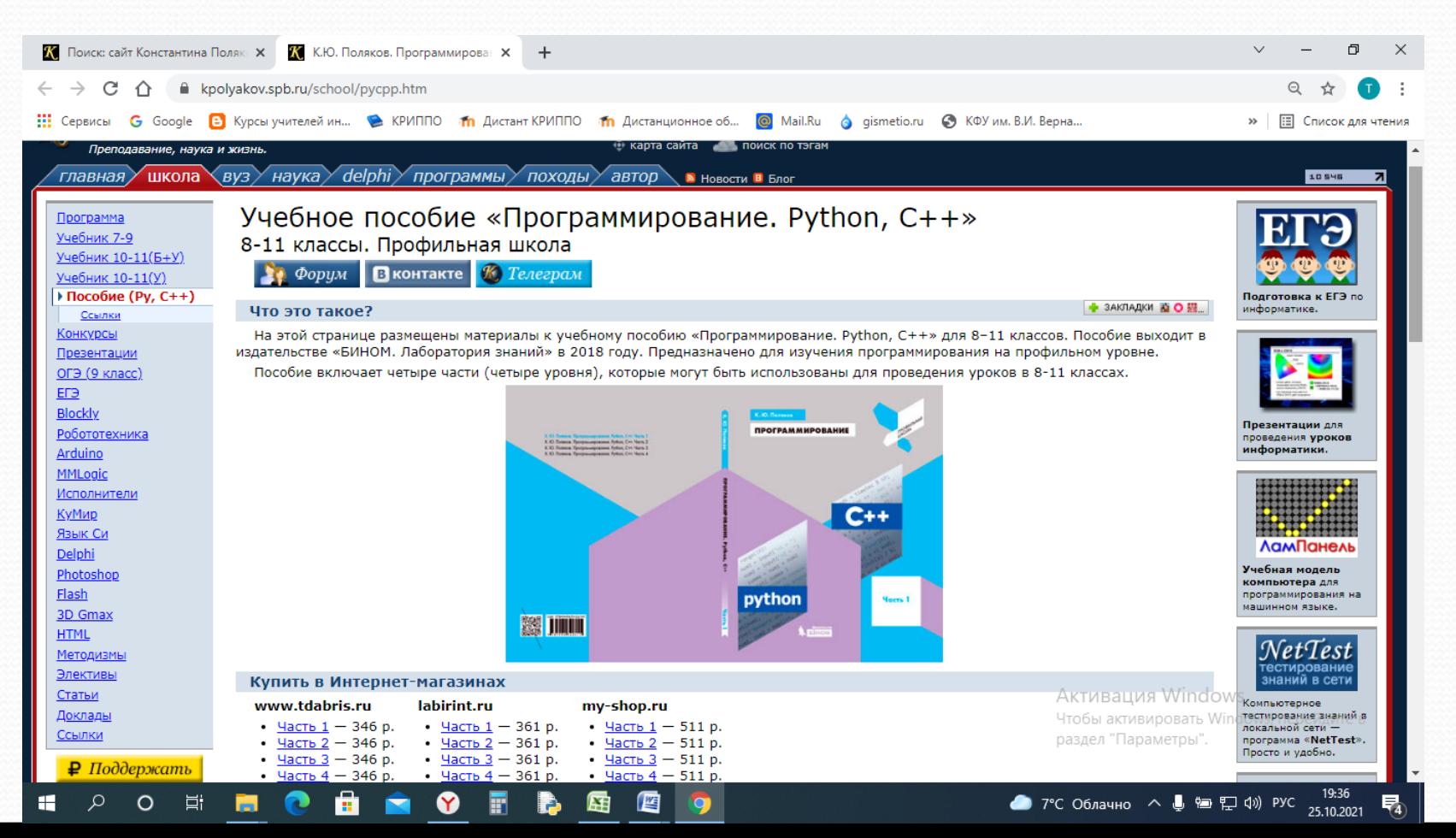

### Элективный курс **«Программирование. Python. C++». Автор К.Ю. Поляков. https://kpolyakov.spb.ru/school/pycpp.htm**

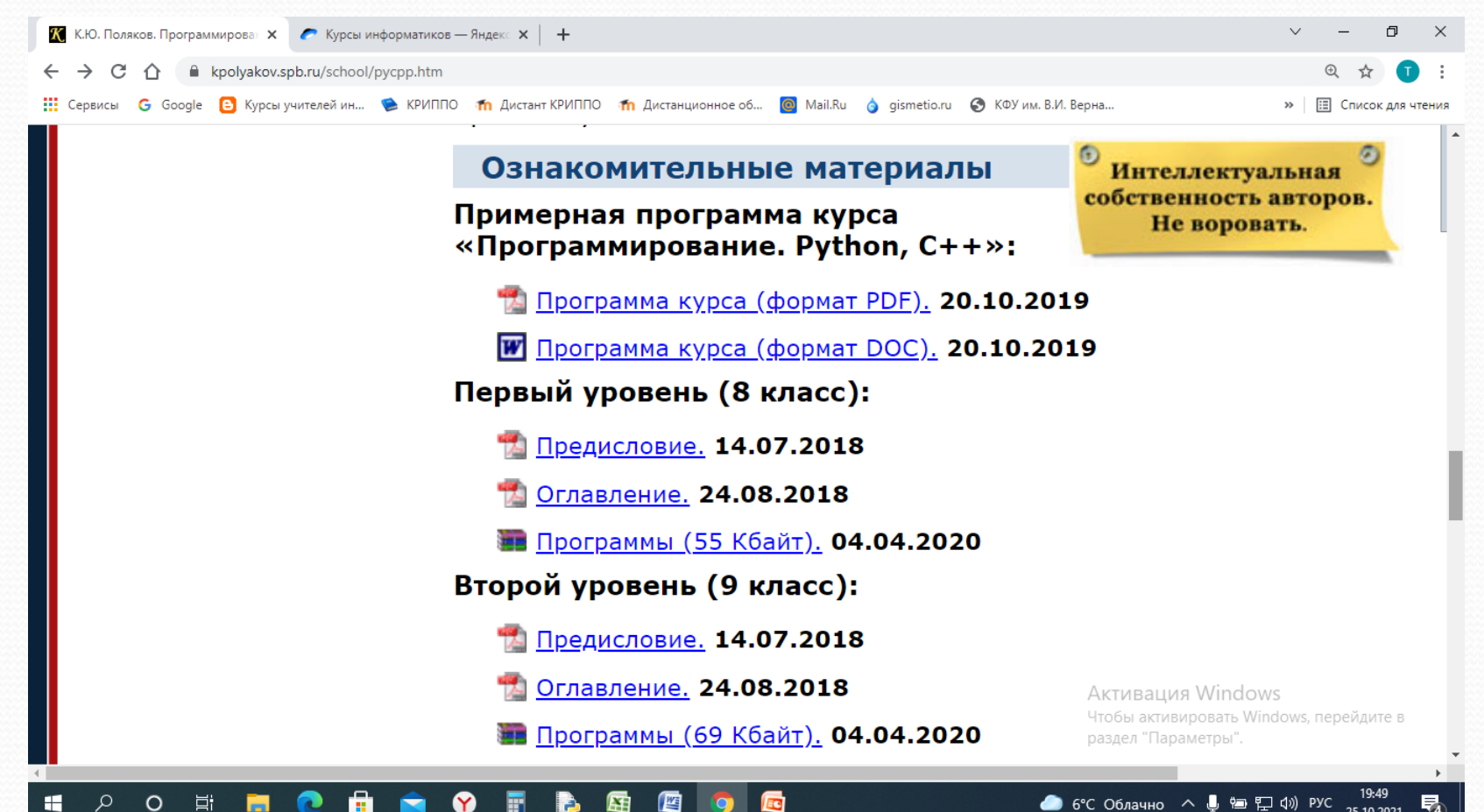

# **«ИСПОЛЬЗОВАНИЕ 3D-ТЕХНОЛОГИЙ В ОБРАЗОВАНИИ»**

SketchUp ZBRUS

**AUTODESK®** 

**BDS MAX®** 

**AUTOD MUDBG** 

OCOLOUG speedtree

> **AUTODESK MAYA**

blender

ZINEMA4D

**HEY IN YTO CO BGEM STUM AELASTBRI** 

### **Создание 3D-моделей в программе Google SketchUp 8**

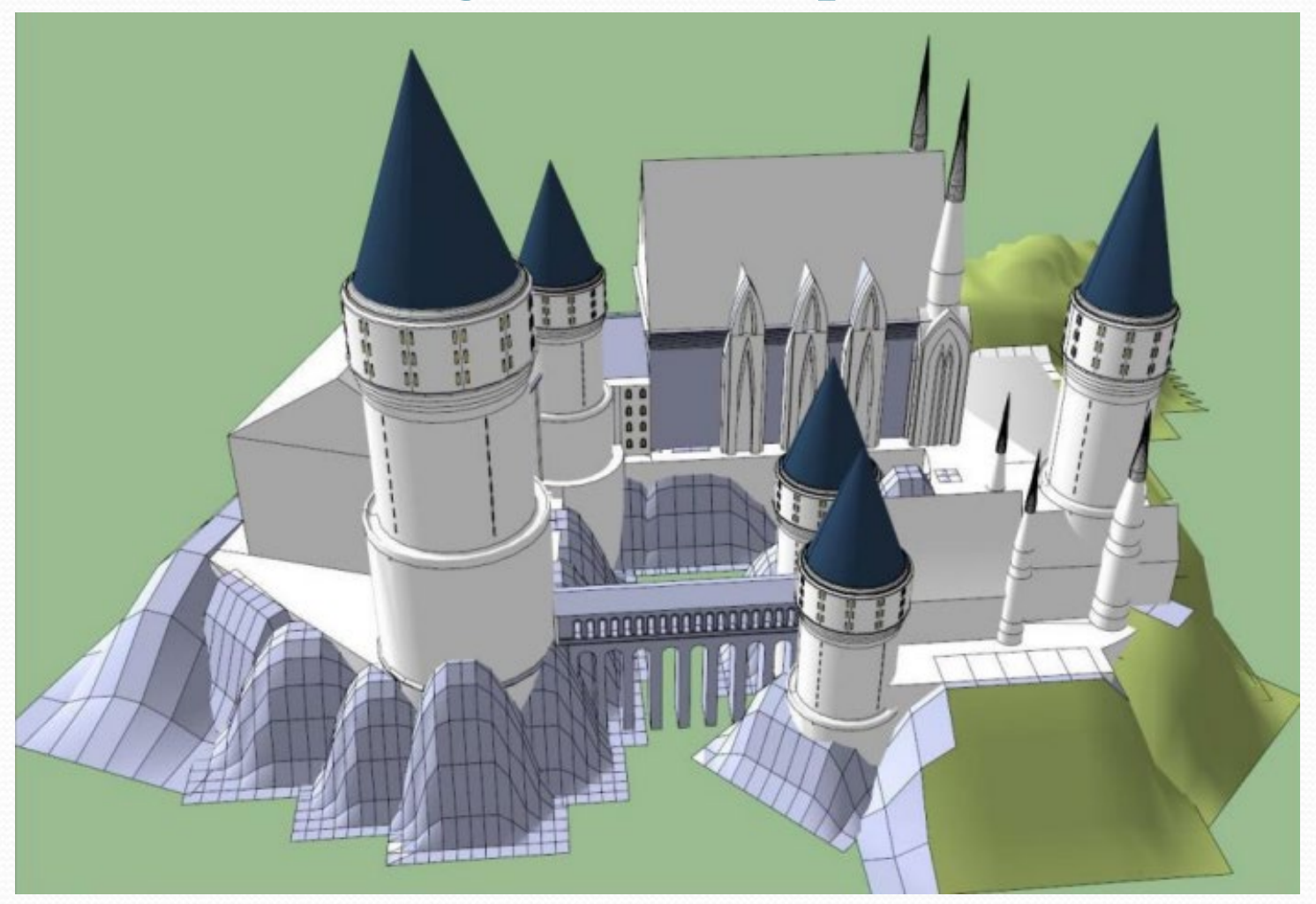

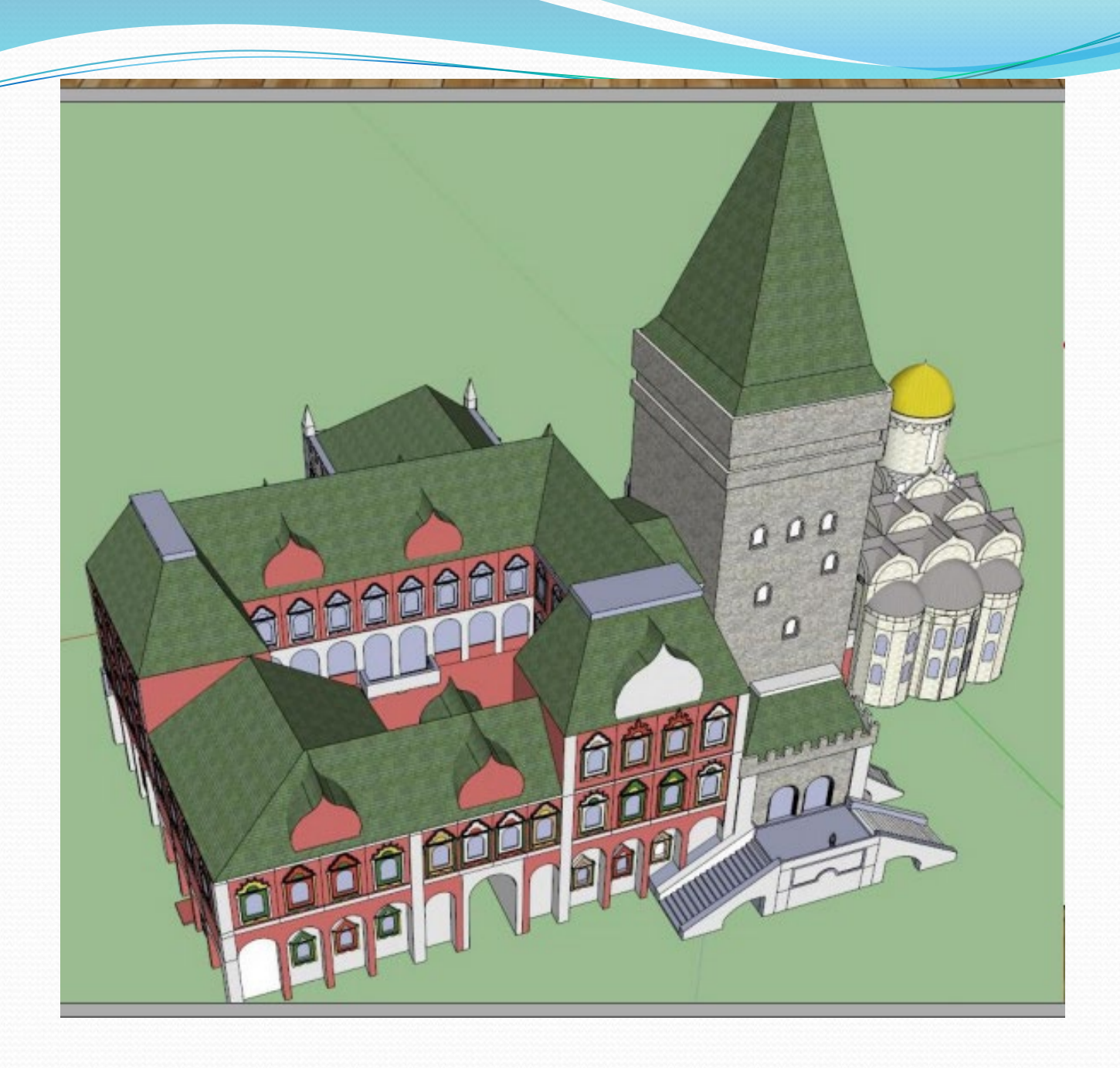

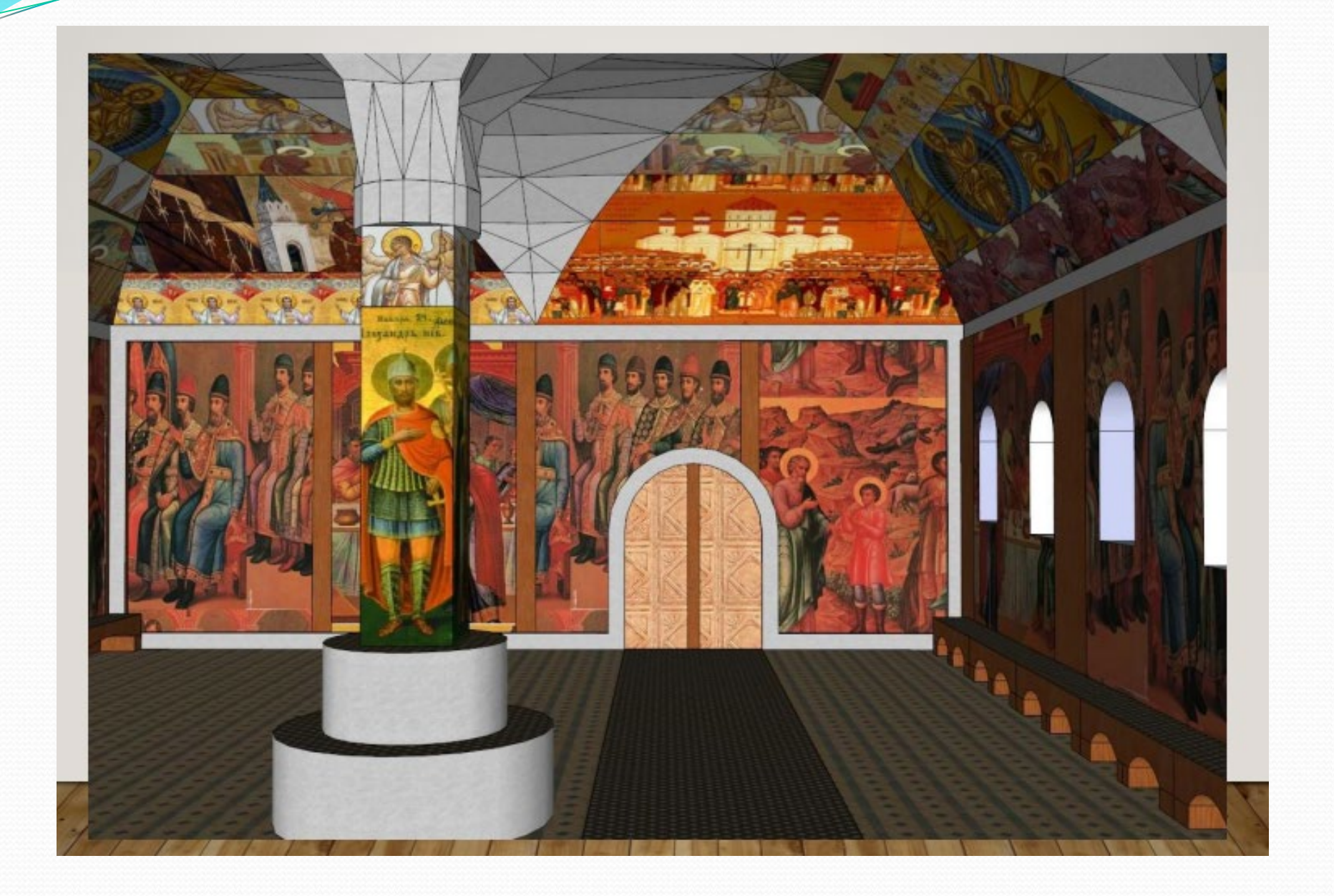

**3D ПЕЧАТЬ** 

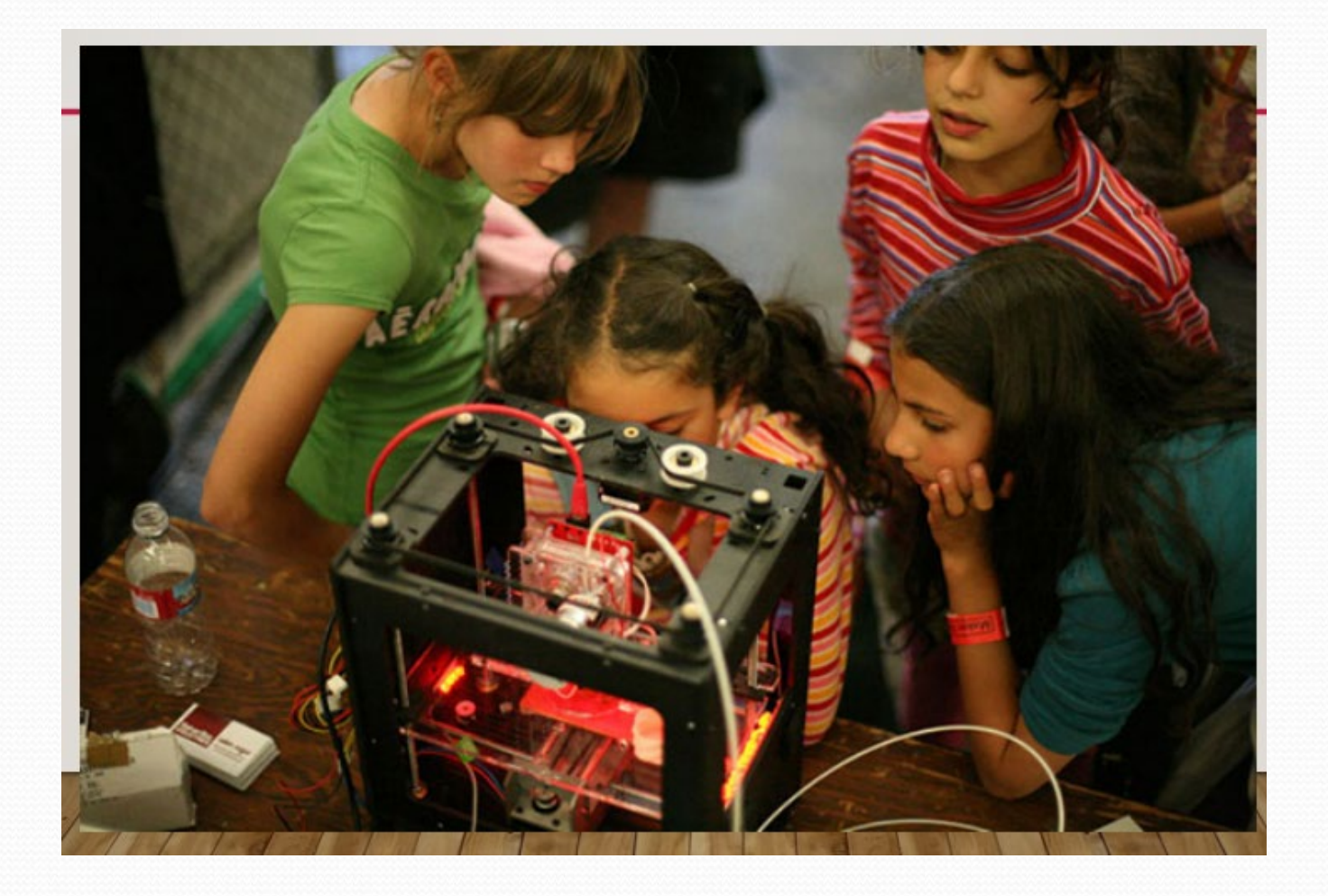

**https://report.apkpro.ru/uploads/share/%D0%A2%D0%A0\_%D0%98%D0%BD%D** 1%84%D0%BE%D1%80%D0%BC%D0%D0%D0%D0%B0%D0%D0%D0%D0%D0%D0%D0%D0%D0

> O6PA30BAHWE МИНИСТЕРСТВО ПРОСВЕШЕНИЯ **АЦИОНАЛЬНЫ** РОССИЙСКОЙ IPOEKT **BETTEPATIME NEIGHT** СЕТЬ ЦЕНТРОВ ЦИФРОВОГО **РЕАЛИЗАЦИЯ ОБРАЗОВАТЕЛЬНЫХ ПРОГРАММ ПО ПРЕДМЕТУ** «ИНФОРМАТИКА» С ИСПОЛЬЗОВАНИЕМ **ОБОРУДОВАНИЯ ЦЕНТРА «TOЧKA POCTA»**

*Методические рекомендации для учителей информатики по обеспечению функционирования центров «Точка Роста», детских технопарков «Кванториум»»*

**Видеозапись площадок Форума для педагогов центров образования естественнонаучной и технологической направленностей в общеобразовательных организациях, расположенных в сельской местности и малых городах «Точка роста»; детских технопарков «Кванториум» на базе общеобразовательных организаций; центров цифрового образования детей «IT-куб» в Республике Крым**

- Площадка 1. Евпатория. Кванториум. <https://www.youtube.com/channel/UC3y6DrNuostBoRmekB3lPGA>
- Площадка 2. Симферополь. Академическая гимназия. Школьный кванториум. <https://www.youtube.com/channel/UCCWBBD26KjVKnTn27P99KJg>
- Площадка 3. Севастополь. ИТкуб. <https://www.youtube.com/channel/UCytiwXkd7ldfRMLq6LhkiCg>
- Площадка 4. Завет-Ленинский. Школа. Точки роста. <https://www.youtube.com/channel/UC76a5SVwZdz3VT5D9bIgghQ>
- Площадка 5. Голубинка. Школа. Точки роста. <https://www.youtube.com/watch?v=zXbYAW6j8Go>
- Площадка 6. Гурзуф. Школа. Точки роста. <https://www.youtube.com/channel/UCjRKiczCwJ4N4E42wkUHhog>

**Спасибо за внимание!**